## SAP ABAP table ENT3013 {Generated Table for View}

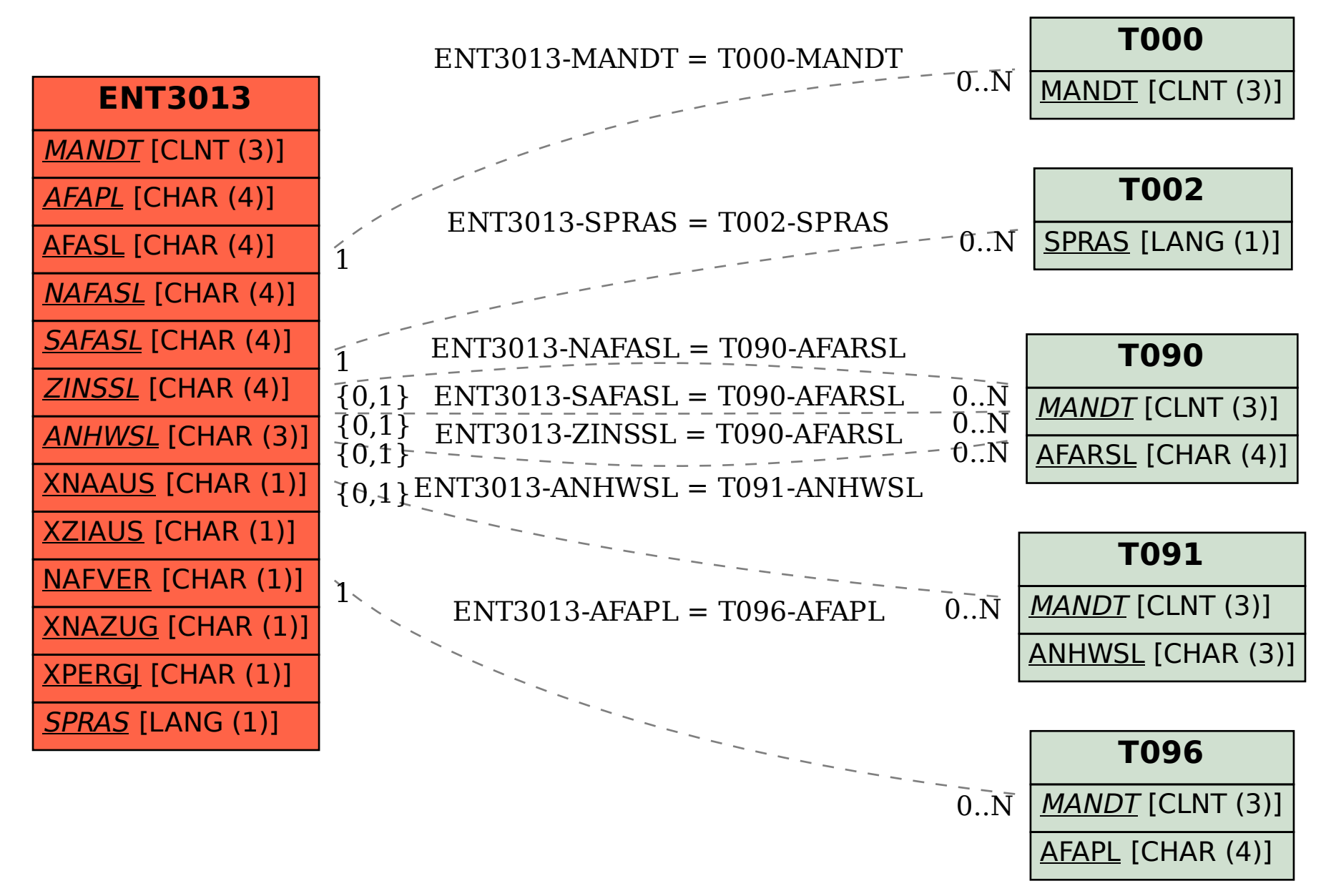